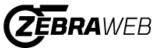

Sports Officials Assigning System

| Check the box next to each field you want on the spreadsheet. At least one field must be selected.<br>Click the Submit button when ready.<br>(Spreadsheet will be in alphabetical order.) |                                                        |
|----------------------------------------------------------------------------------------------------|--------------------------------------------------------|
|                                                                                                    |                                                        |
| Connecticut<br>Empire<br>Metropolitan<br>Philadelphia<br>Southern<br>Western New England                                                                                                  |                                                        |
| CHECK ALL:                                                                                                    |                                                        |
| View roster for:<br>All Users O All Administrators O All Non-Administrators                                                                                                    | ○ All Active Users ○ All In-Active Users ○ All Retiree |
| Address:                                                                                                    | City: 🗆                                                |
| State:                                                                                                    | ZipCode:                                               |
| Home Phone:                                                                                                    | Business Phone:                                        |
| Cell Phone: 🗌                                                                                                    | Fax Phone:                                             |
| Primary E-Mail:                                                                                                    | Alternate E-Mail:                                      |
| Birth Date:                                                                                                    | Spouse Name:                                           |
| Employer:                                                                                                    | Profession:                                            |
| SMS Carrier:                                                                                                    | Title:                                                 |
| Height:                                                                                                    | Weight:                                                |
| Primary Position:                                                                                                    | Secondary Position:                                    |
| Reference 1:                                                                                                    | Reference 2:                                           |
| Member from:                                                                                                    | Member to:                                             |
| Year Start Officiating:                                                                                                    | Status: 🗌                                              |
| Membership ID Number:                                                                                                    |                                                        |
| Chapter 🗌                                                                                                    | Classification:                                        |
| Association Title:                                                                                                    | Chapter Title: 🗌                                       |
| Date Last Updated:                                                                                                    | Updated By:                                            |
| Appl Fee Rec'd:                                                                                                    |                                                        |
| Film Upload Permission:                                                                                                    | Active/Inactive:                                       |
| Lock user's account?:                                                                                                    |                                                        |
| Date Last Logged In:                                                                                                    |                                                        |
| Print Style:                                                                                                    |                                                        |
| Print Style:   Inear shaded w/ grid Unear plain/no grid                                                                                                    |                                                        |
|                                                                                                    |                                                        |
| Submit                                                                                                    |                                                        |
|                                                                                                    |                                                        |

Close